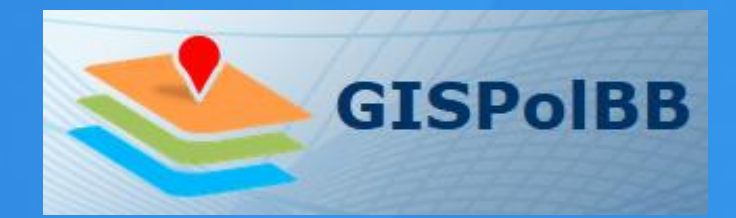

# **Das Geoinformationssystem der Polizei Brandenburg**

**-**

Die Erfolgsgeschichte der Landesvermessung Brandenburg und des Zentraldienstes der Polizei geht weiter

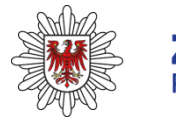

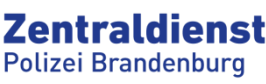

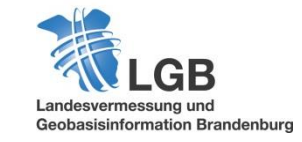

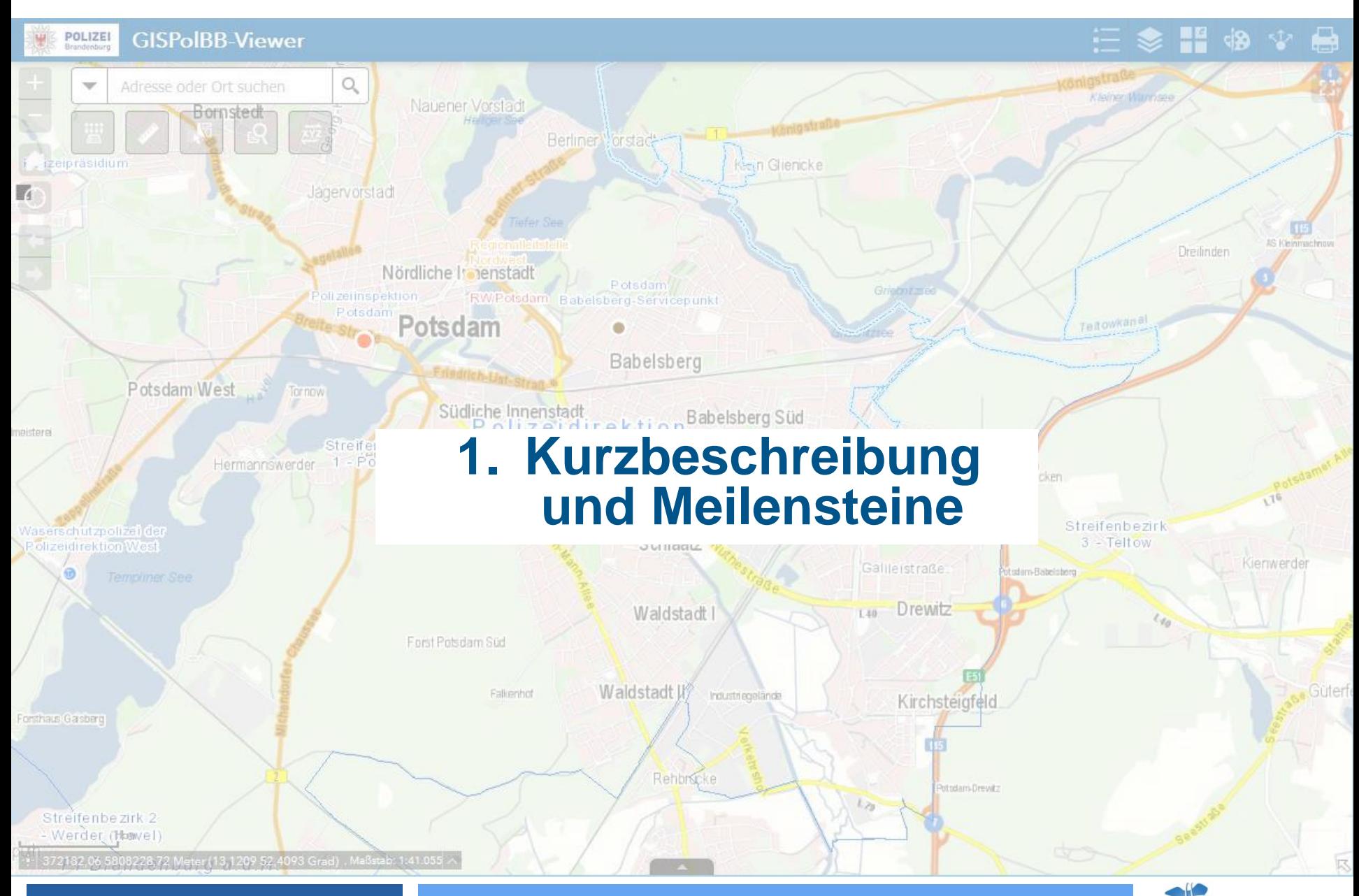

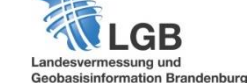

# **Was ist GISPolBB?**

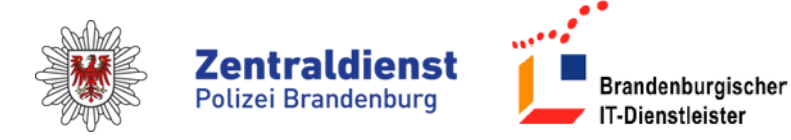

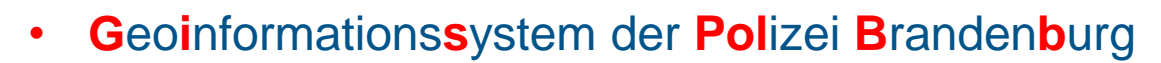

- **Alle digitale Karten (Geodaten) für alle Polizistinnen und Polizisten**
	- zentral
	- einheitlich
	- 24/7
	- **aktuell**
	- (fast) alle Fachanwendungen vernetzt
- **+300** Geodatensätze, **+10** Datenanbietern
- Geodateninfrastruktur (GDI), Webanwendungen und Schnittstellen zur

Integration in polizeiliche Fachanwendungen

Bild: https://www.internetwache.brandenburg.de/sixcms/detail.php?template=index

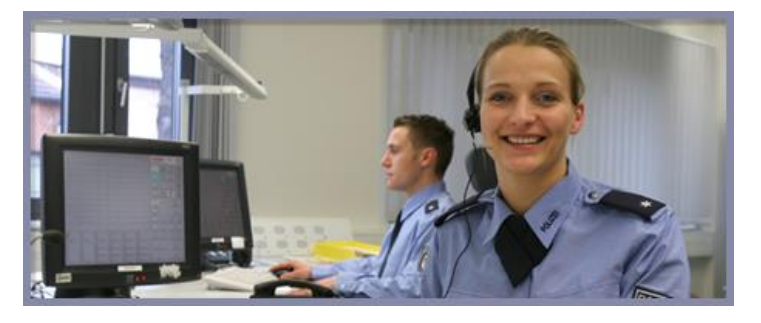

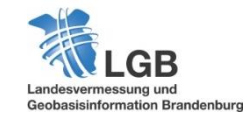

## **Warum machen wir GISPolBB?**

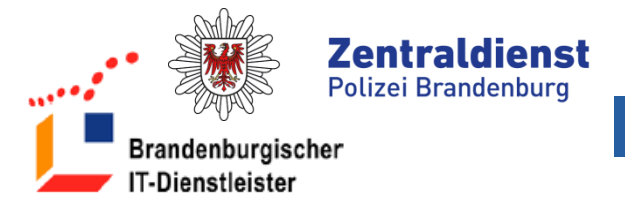

# • **Motivation der LGB**

GIS-Dienstleister des Landes Brandenburg Kompetenz mit Geobasisdaten und Karten, nicht nur für Brandenburg

- **Motivation ZDPol/ZIT-BB** Zentralisation, Standardisierung der IT-Anwendungen, Datenhaltung und -sicherung
- **Ziel: Vernetzung aller polizeilichen IT-Anwendungen mit Geobezug**

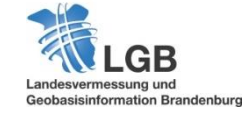

**4**

#### **Historie von GISPolBB**

: Erstellung GIS Konzept der Polizei

: Vorstudie zur GIS-Einführung, Servicevereinbarung

: **GISPolBB 1.0**, Aufbau Geodatenbasis, Entwicklung Webanwendung

: Systemausbau für 1000 User, Schulungen

: **GISPolBB 2.0**, Freischaltung für 6000 Pol1-Netzuser

: Erweiterung Fachdaten, Integration GISPolBB in Fachanwendungen

: Abschluss erweiterte Servicevereinbarung zwischen ZDPol und LGB

: Beauftragung Architekturkonzept für GISPolBB Version 3

**Q1 2018**: **GISPolBB 3.0,** Inbetriebnahme neue GDI der Polizei Brandenburg

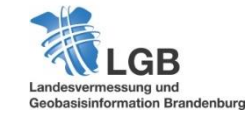

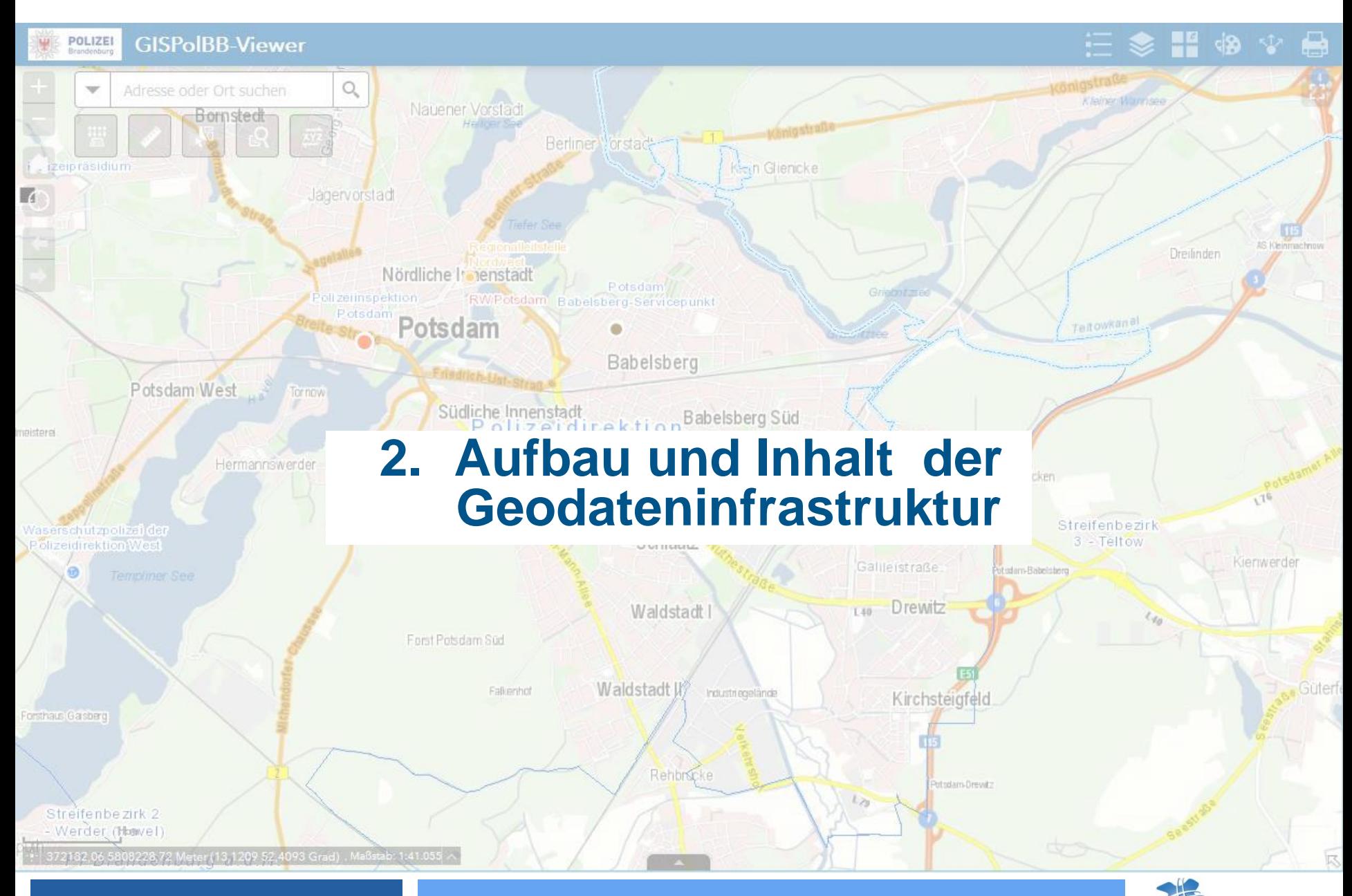

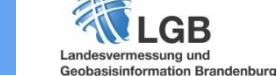

#### **Aufbau der neuen Geodateninfrastruktur (GDI)**

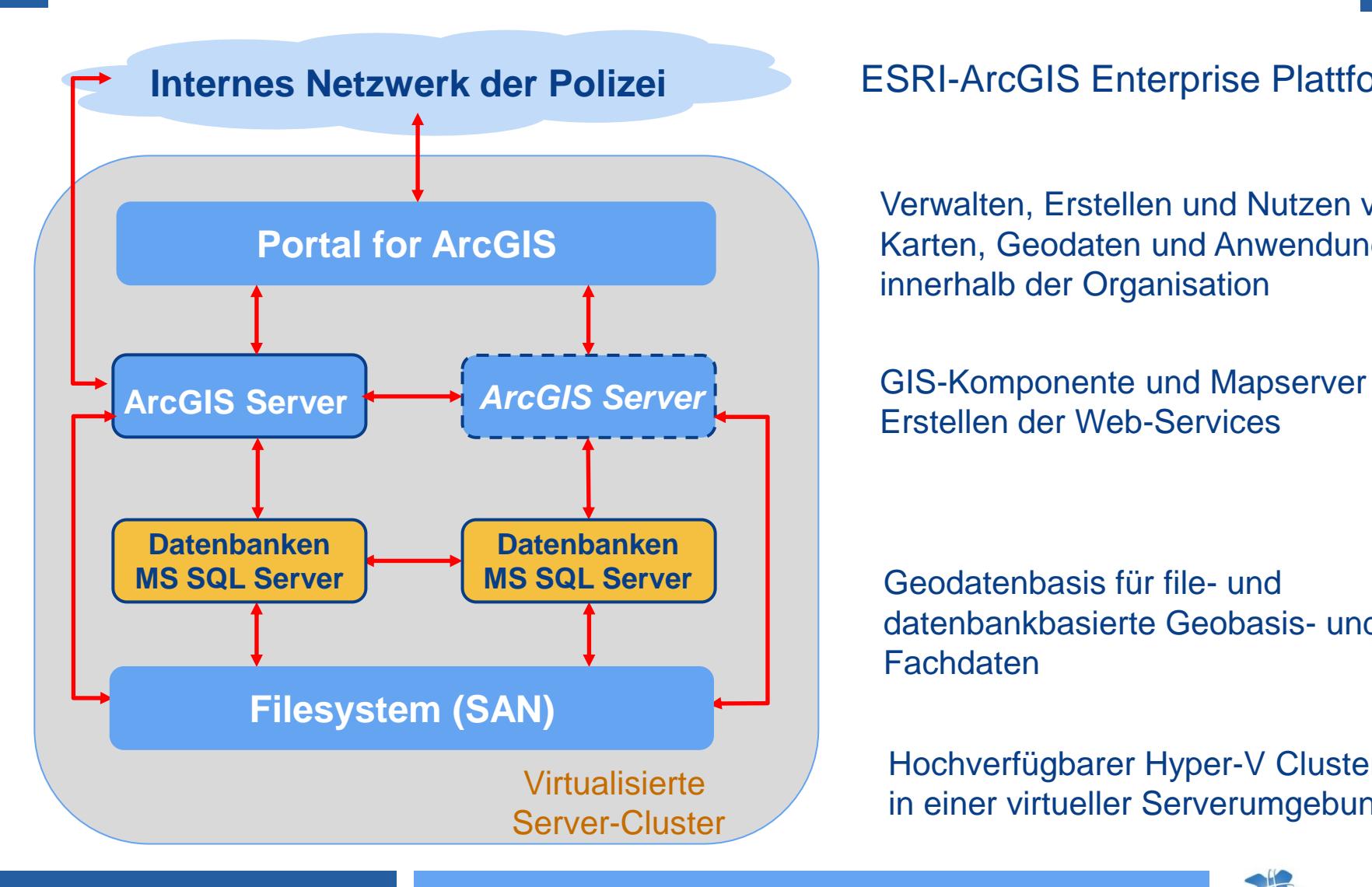

#### ESRI-ArcGIS Enterprise Plattform

Verwalten, Erstellen und Nutzen von Karten, Geodaten und Anwendungen innerhalb der Organisation

Erstellen der Web-Services

datenbankbasierte Geobasis- und Fachdaten

Hochverfügbarer Hyper-V Cluster in einer virtueller Serverumgebung

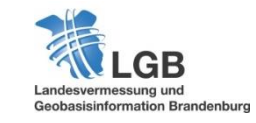

## **Inhalte der neuen Geodaten- und Diensteinfrastruktur**

#### **Geobasisdaten**

**Landesvermessung Brandenburg**

• **Geobasisdaten Land Brandenburg (Landschaftsmodelle, Geländemodelle, Orthophotos, Topographische Kartenwerke),** *ALKIS***,** *WebAtlasBE/BB, uvm.*

**Bundesamt für Kartographie und Geodäsie** 

• **Geobasisdaten der Bundesrepublik Deutschland (div. Landschaftsmodelle, Topographische Kartenwerke),** *WebAtlasDE*

**Zentrum für Geoinformationswesen der Bundeswehr** 

• **Top. Kartenwerke Republik Polen (1:50.000, 1:100.000)** 

**OpenStreetMap**

• *Republik Polen, landesweit* 

**Vermessungsverwaltungen der benachbarten Bundesländer**

• **Geobasisdaten der Länder Berlin,** *Sachsen, Mecklenburg-Vorpommern, Sachsen-Anhalt,* **(***Adress- und Gebäudedaten, Orthophotos***,** *Top. Karten, Basis-DLM***)**

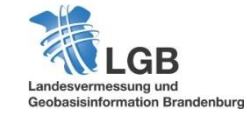

## **Inhalte der neuen Geodaten- und Diensteinfrastruktur**

#### **Geofachdaten**

- **Landesbetrieb Straßenwesen Brandenburg**
- **Netzknotenkarte Land Brandenburg**

#### **Landesamt für Umwelt Brandenburg**

- **Stationierung Gewässernetz Brandenburg, Deiche und deren Kilometrierung**
- **Daten von Windrädern**

#### **Landesbetrieb Forst Brandenburg**

• *Forstübersichts- und Forstgrundkarten Land Brandenburg*

#### **Deutsche Bahn AG**

• **Infrastrukturdaten des Schienennetzes, DB Netz AG,** *bundesweit*

#### **Wasser- und Schifffahrtsverwaltung Bundes**

- **Digitale Bundeswasserstraßenkarte 1:2.000**
- *Stationierung Gewässernetz Bundeswasserstraßen erster Ordnung*

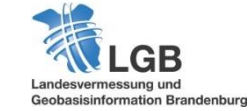

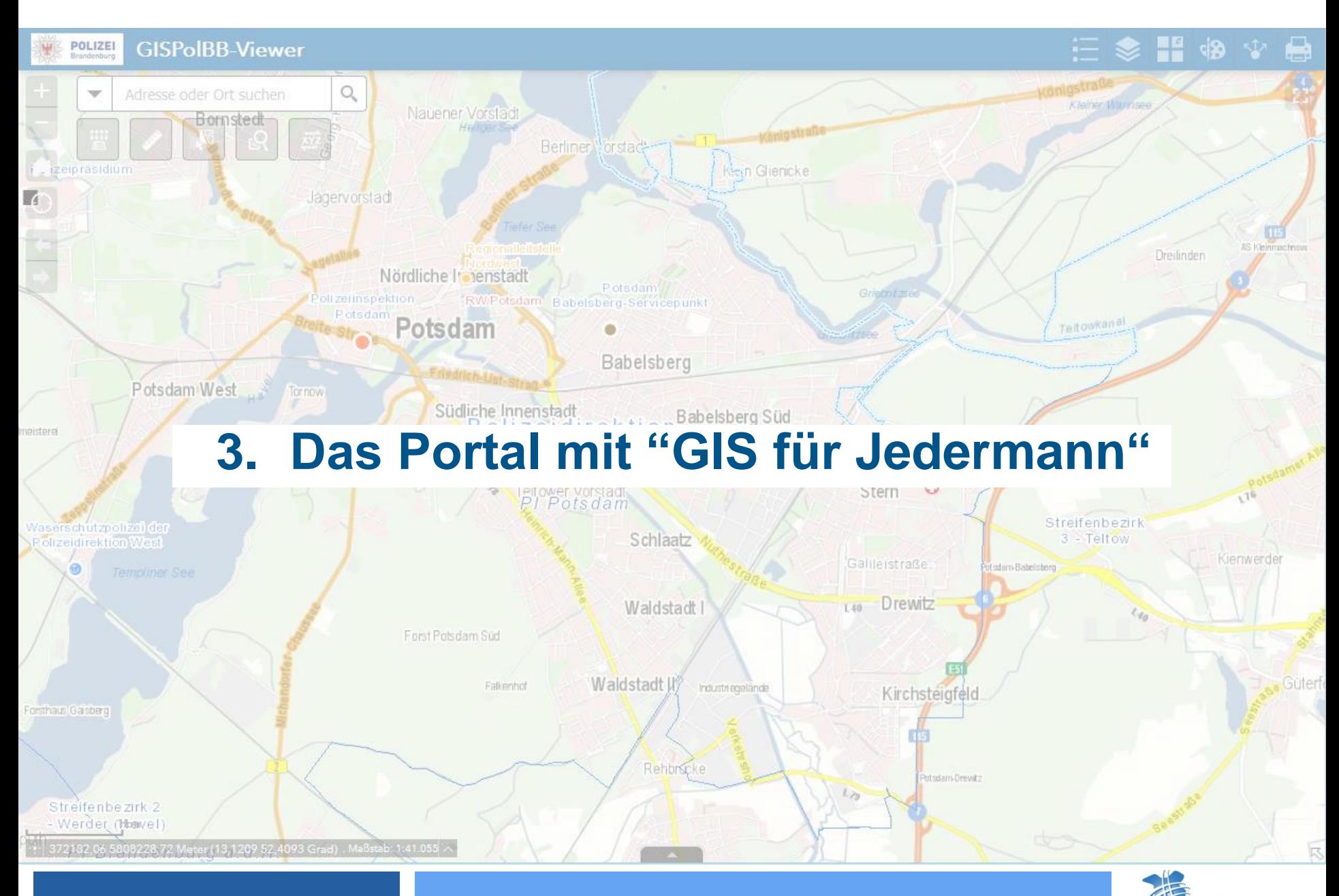

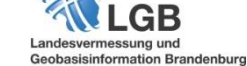

## **Zentrale GIS- und Austauschplattform**

#### **Technologie:** *Portal for ArcGIS* **:**

 ermöglicht Freigabe von Karten, Anwendungen und anderen geographischen Informationen für Benutzer der Organisation

#### **Funktionen:**

- Erstellen, Speichern und Freigeben von Webkarten
- Erstellen und Hosten von Mapping-Anwendungen
- Suchen nach GIS-Inhalten
- Erstellen von Gruppen zur Freigabe für Kollegen

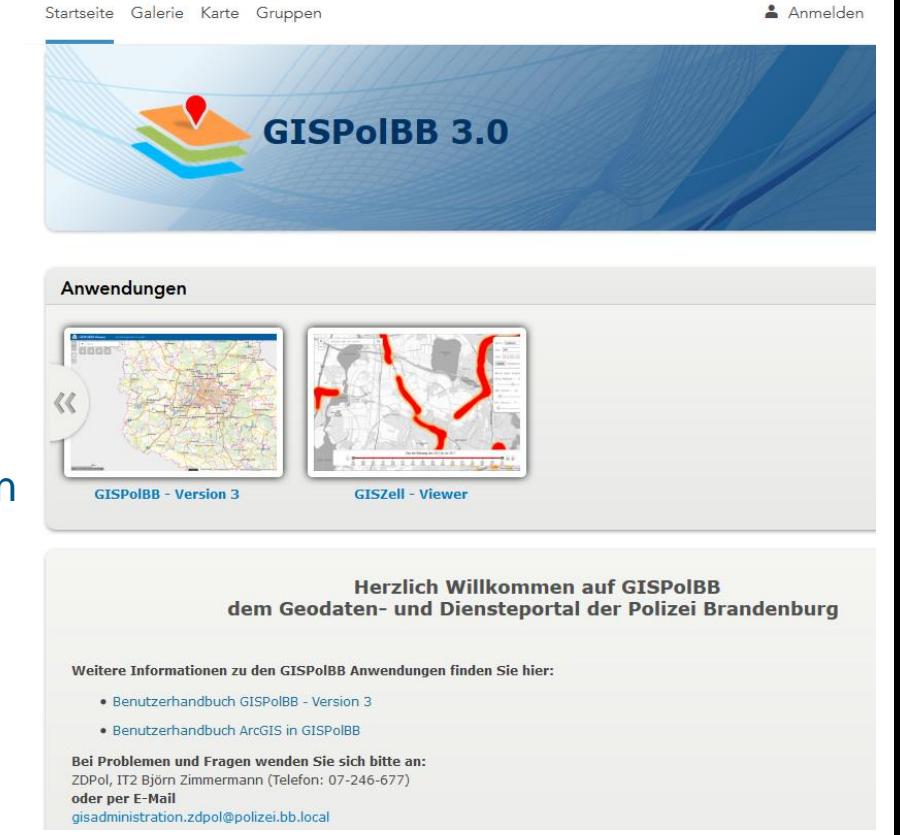

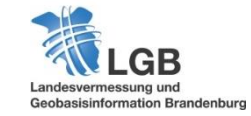

# **GISPol-Viewer "GIS für Jedermann" – Ein Überblick**

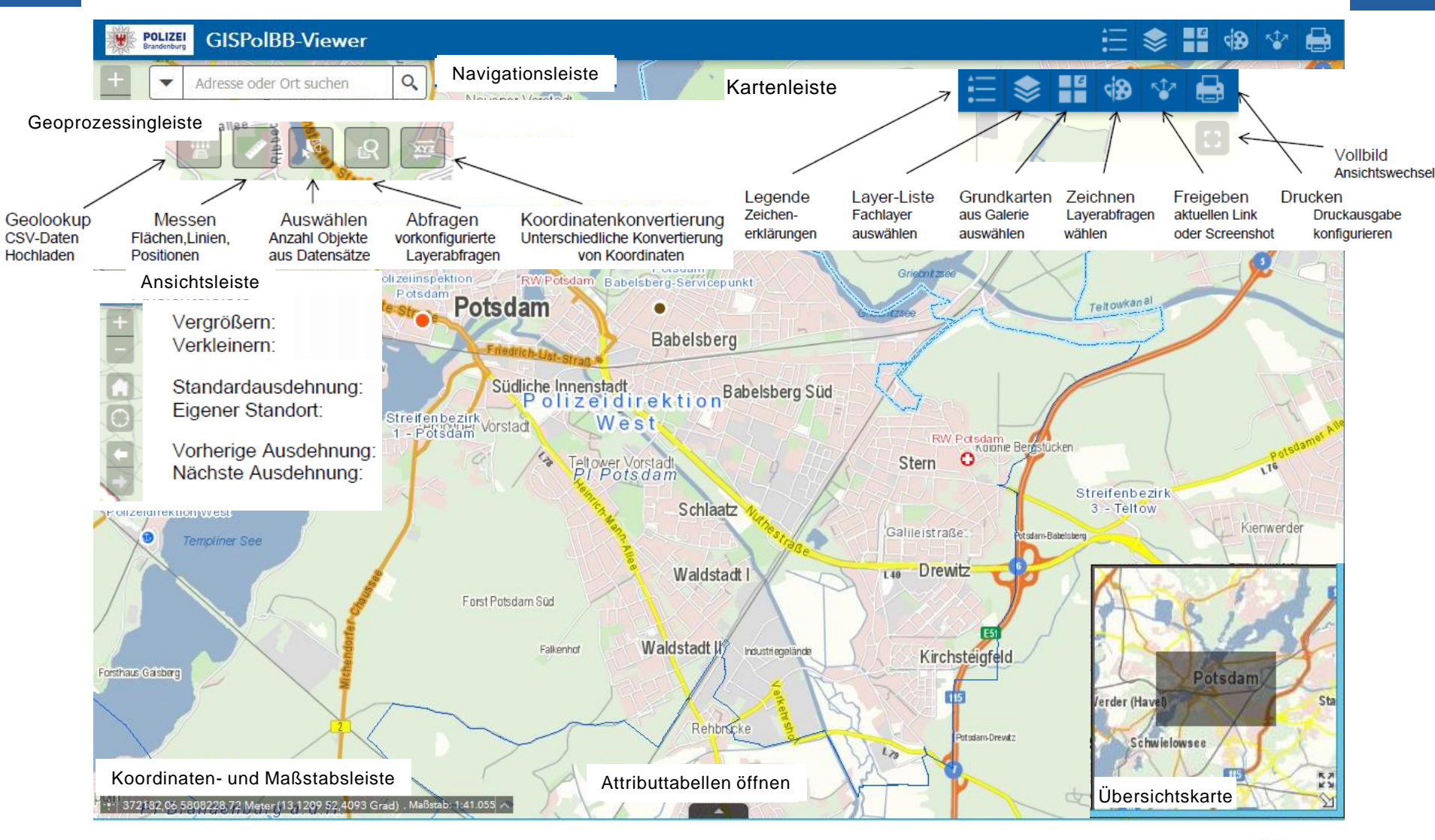

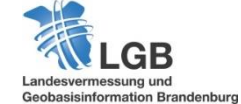

**23.11.2018 Thomas Rothe**

**12**

## **GISPolBB-Viewer – Navigieren, Darstellen, Prozessieren (1)**

#### Aktuelles Szenario: Bombenfund auf ehemaligem Straßenbahndepot

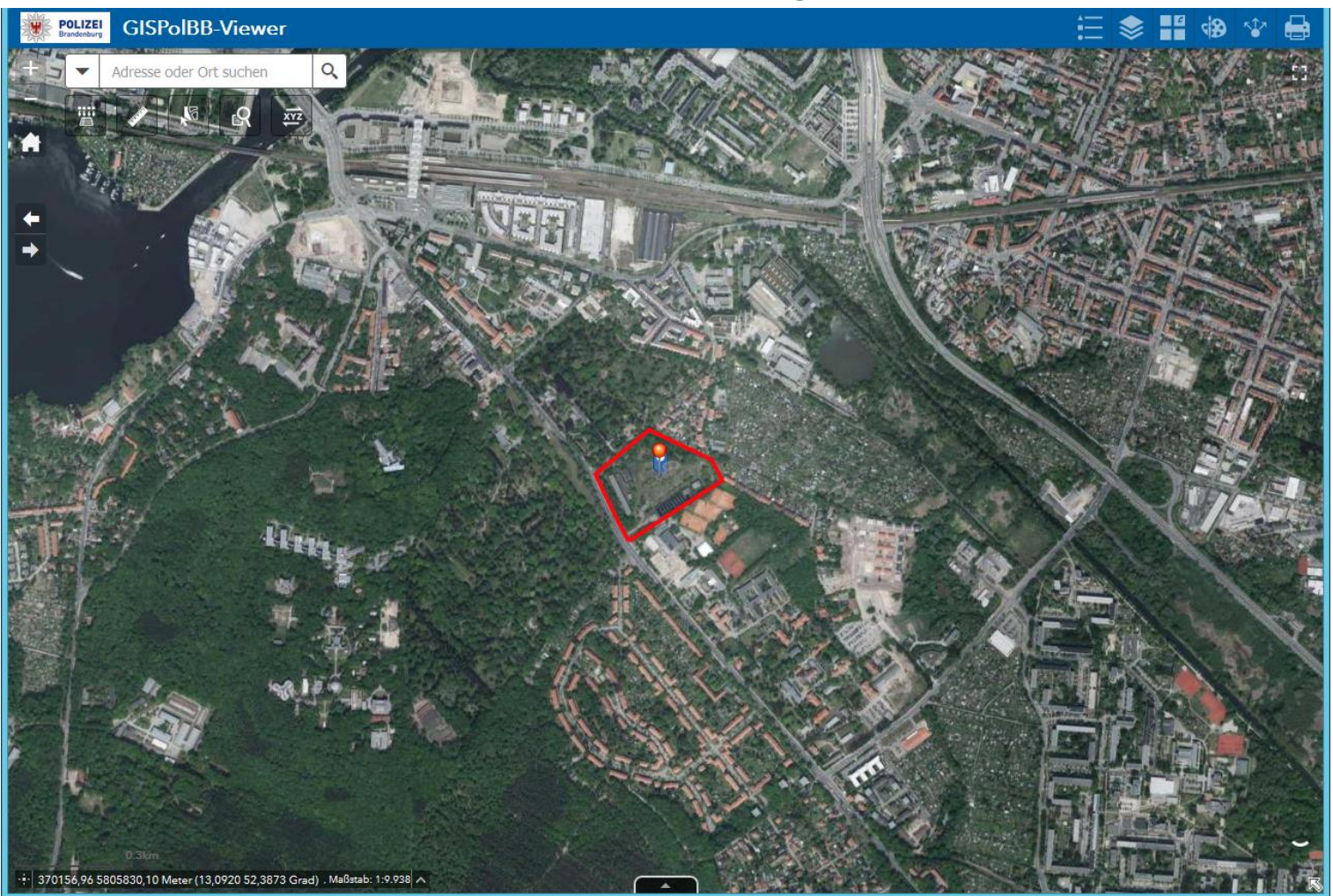

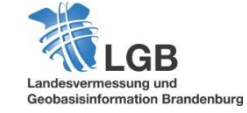

## **GISPolBB-Viewer – Navigieren, Darstellen, Prozessieren (2)**

#### Navigation und Hochladen Sperrkreis via CSV-Schnittstelle

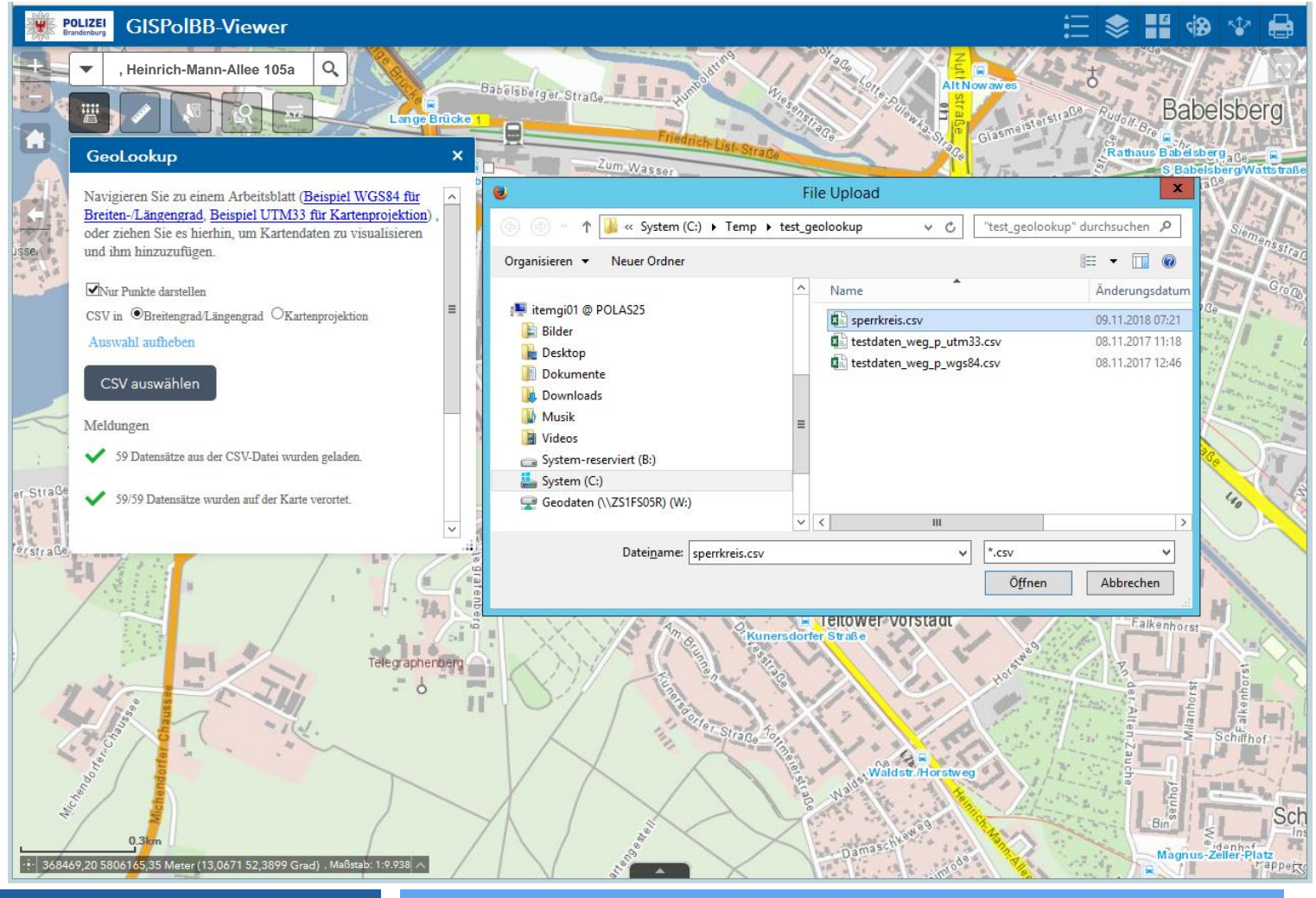

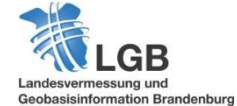

## **GISPolBB-Viewer – Navigieren, Darstellen, Prozessieren (3)**

#### Zusammenstellung und Darstellung der Lagekarte (Zeichenfunktion)

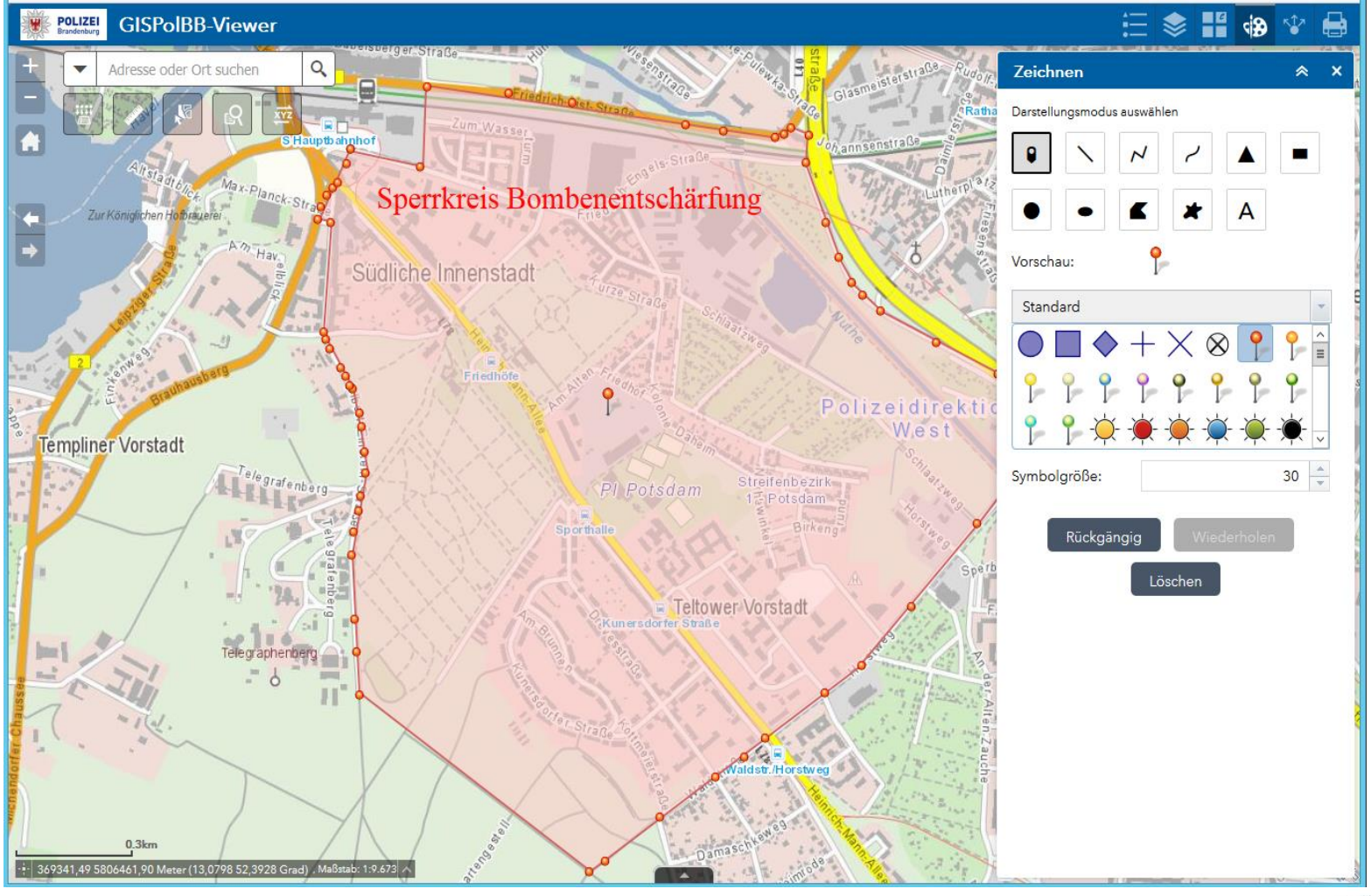

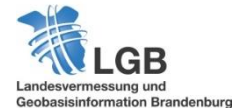

## **GISPolBB-Viewer – Navigieren, Darstellen, Prozessieren (4)**

#### Abruf/Export vorkonfigurierter Layerabfragen (Anzahl Adressen im Sperrkreis)

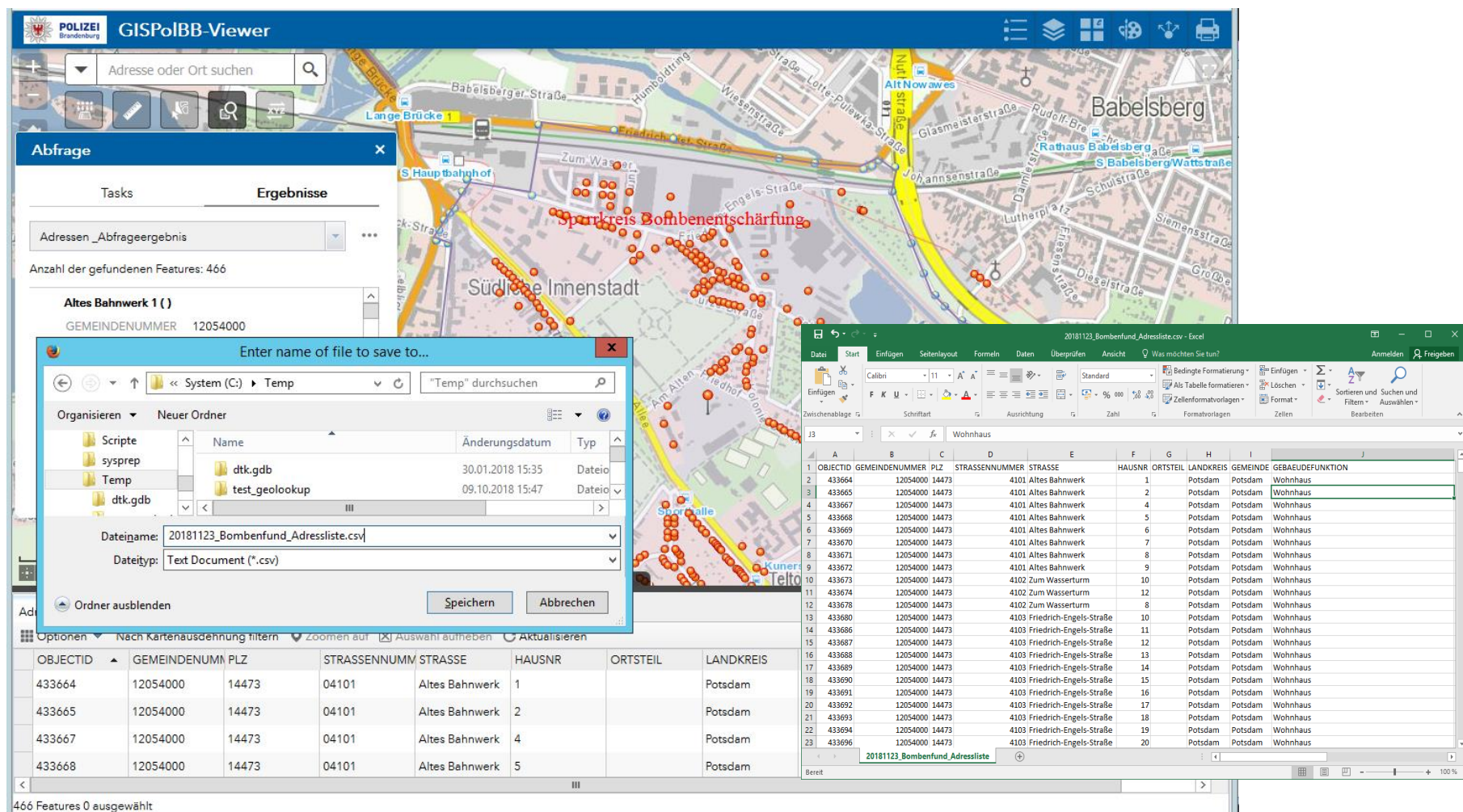

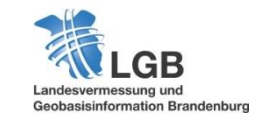

# **GISPolBB-Viewer mit Zeichenfunktion – Szenario Waldbrand**

Konfiguration Basiskarte Layer-Liste Ausgestaltung Lage mit Zeichenfunktionen

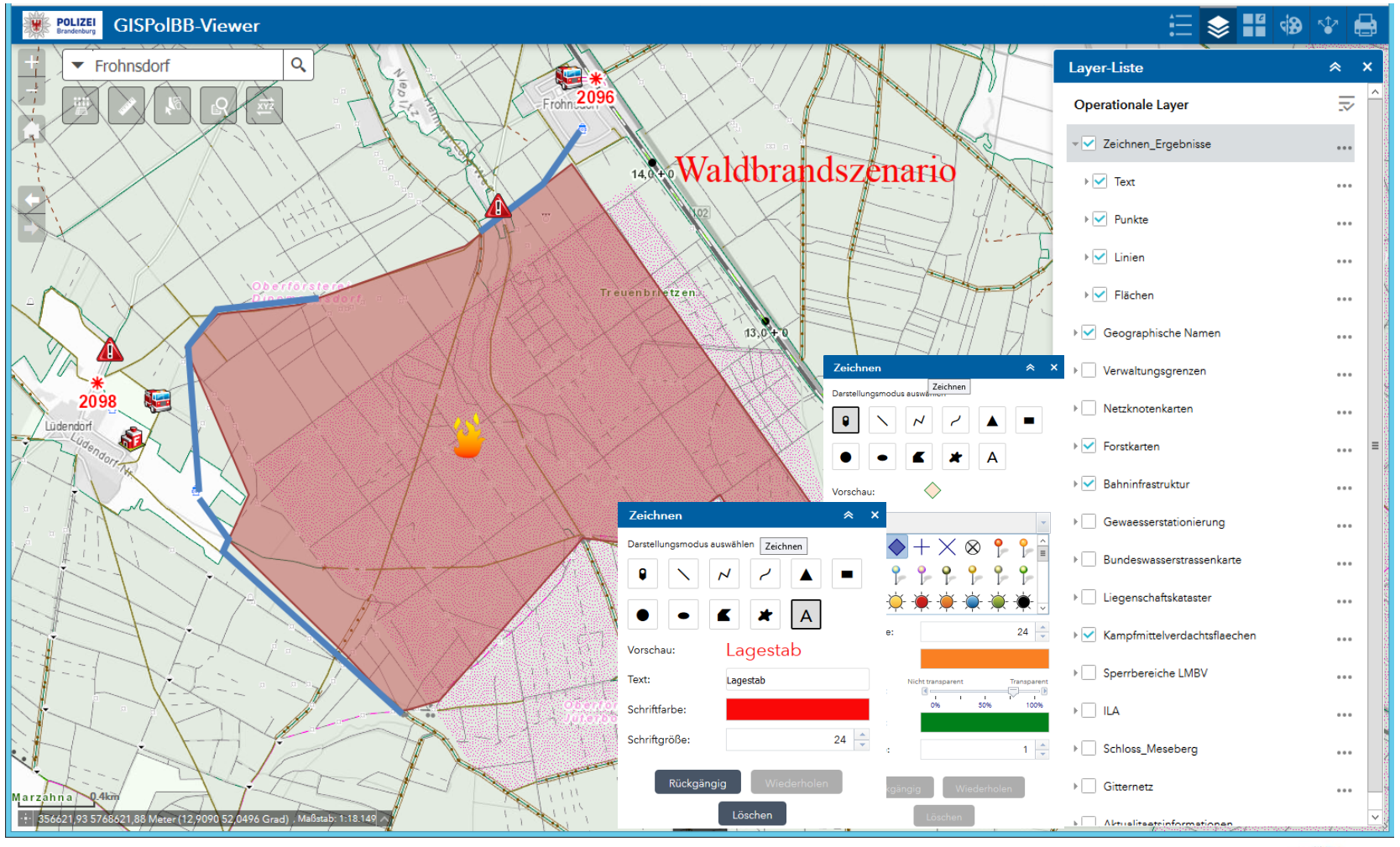

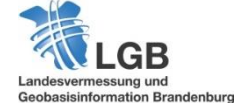

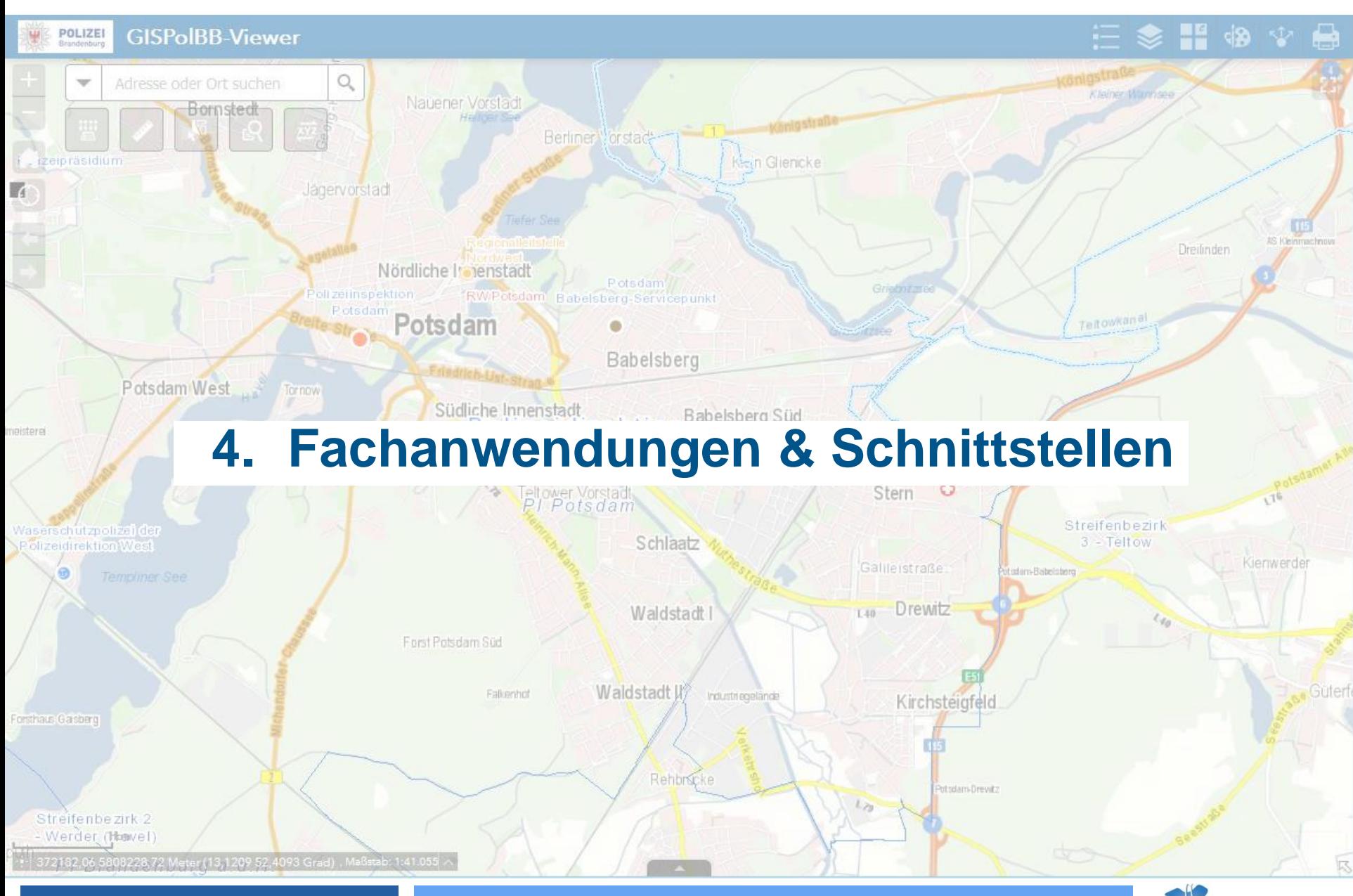

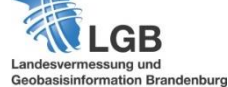

## **Schnittstellen zu polizeilichen Fachanwendungen**

#### **Zugriff auf GIS-Web-Services:**

• Desktop-Anwendungen, mobilen Geräten und browserbasiert

#### **Standardwebschnittstellen:**

- REST, SOAP, XML, KML
- OGC-Services (WMS, WMTS, WCS, WFS)
- Kartenzugriff über URL-Parameter,

Unterstützung versch. Plattformen und Clients

- WMS-Services unterstützen folgende Operationen:
	- Metadaten (GetCapabilities)
	- Kartenbild (GetMap)
	- Sachinformationen (GetFeatureInfo)

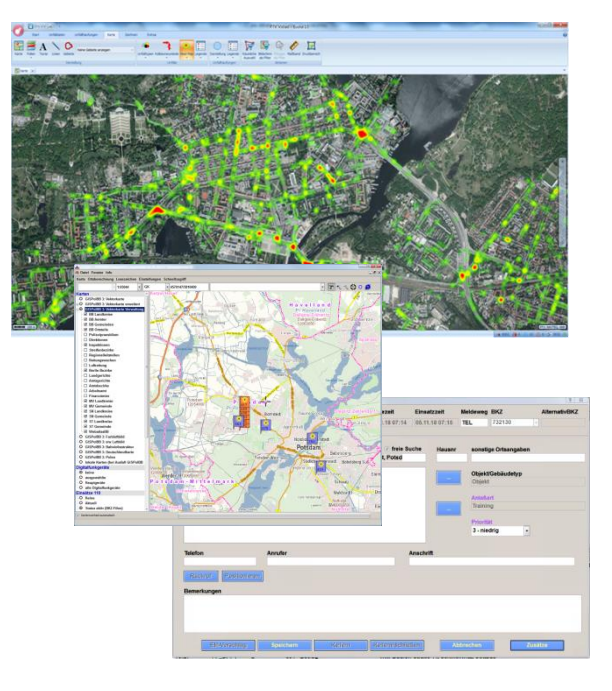

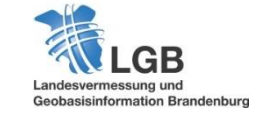

**19**

## **ELBOS - Einsatzleitsystem für Behörden und Organisationen mit Sicherheitsaufgaben**

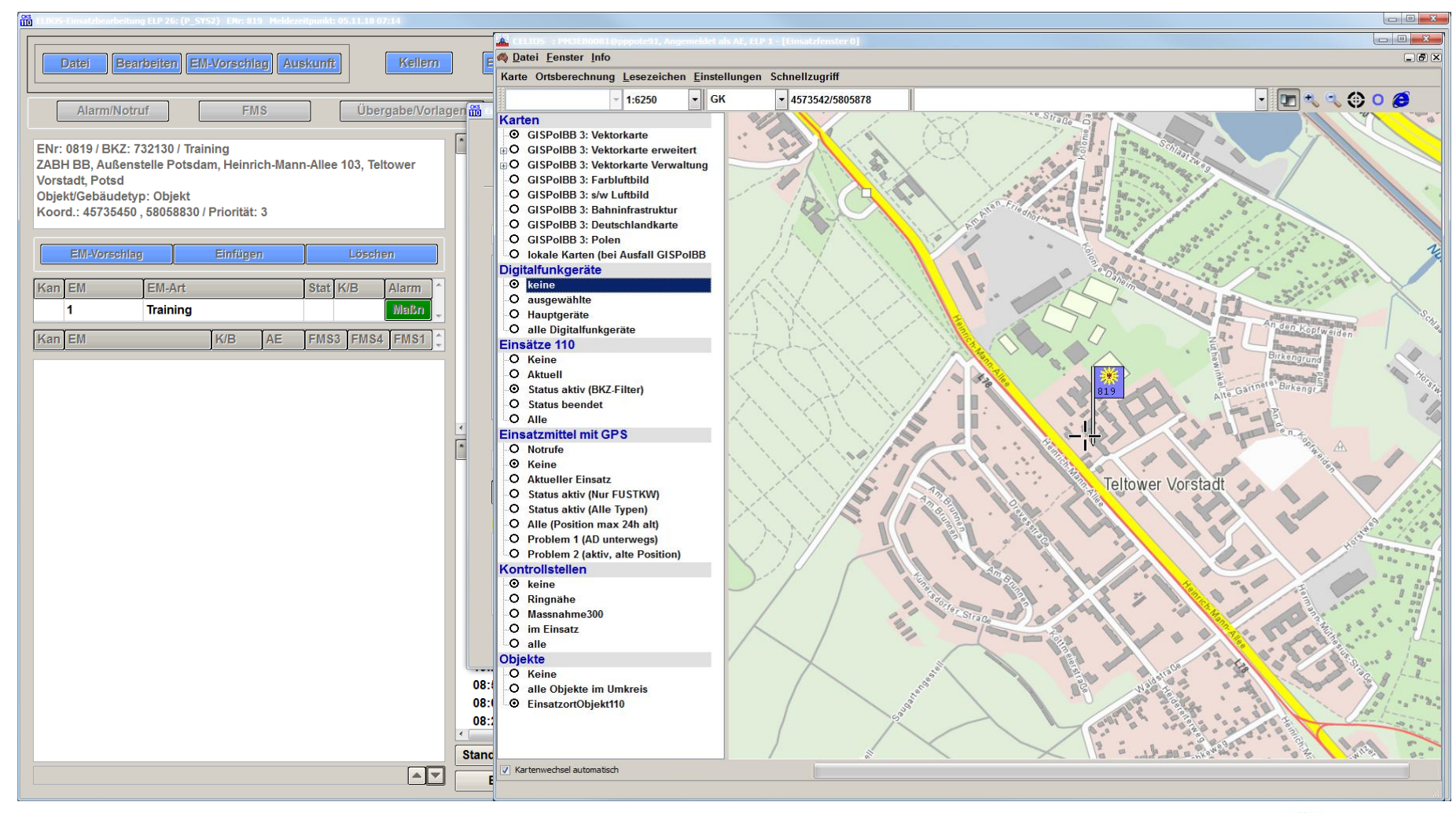

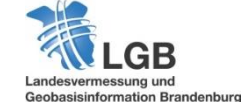

#### **EUSka - Elektronische Unfalltypensteckkarte (1)**

- System zur Erfassung, Validierung, Auswertung von Verkehrsunfalldaten
- Ziel: Qualitätssicherung bei Unfalldatenerfassung und Validierung
- Aufgabe: Zugang zu Kartendiensten GISPolBB
- eingesetzte Kartendienste aus GISPolBB:
	- Netzknotenkarte
	- WebAtlasBE/BB
	- Digitales Orthophoto
	- Verwaltungsgrenzen

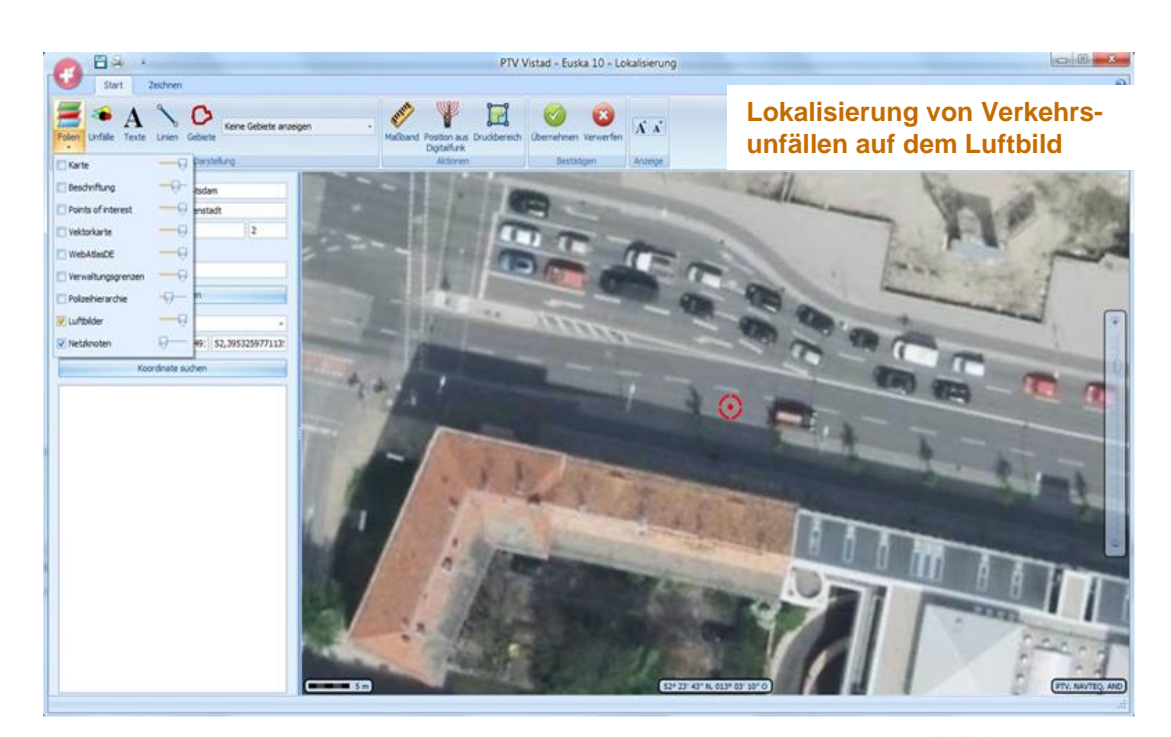

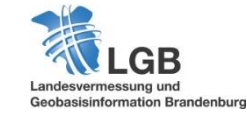

## **EUSka - Elektronische Unfalltypensteckkarte (2)**

#### Dokumentation und Analyse von Verkehrsunfällen

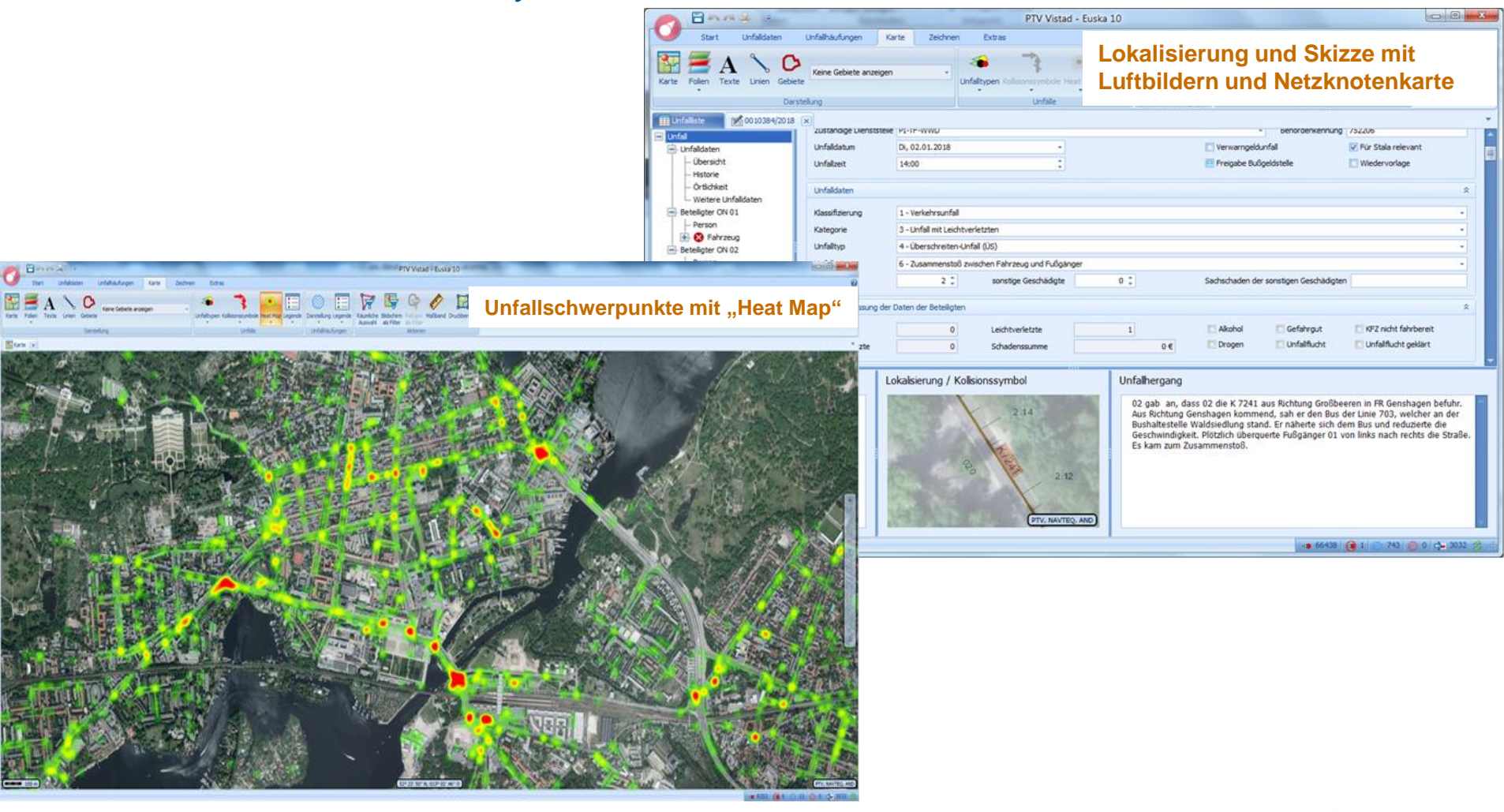

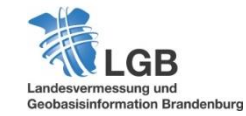

**22**

# **Die Geobasisdaten gehen in die Luft**

Lokale Datenbereitstellung für Spezialeinheiten der Polizei

Zusammenarbeit mit Polizeihubschrauberstaffel

- Aufgaben der Polizeihubschrauberstaffel:
	- Führen von Einsatzkräften aus der Luft
	- Suche nach Vermissten
	- Fahndungsmaßnamen
	- Verkehrsüberwachung
	- Einsatz bei Katastrophen, Schadensereignissen, uvm.

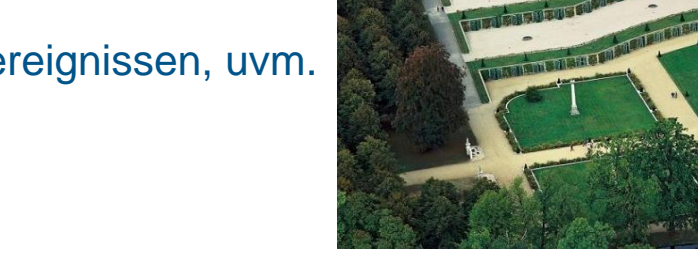

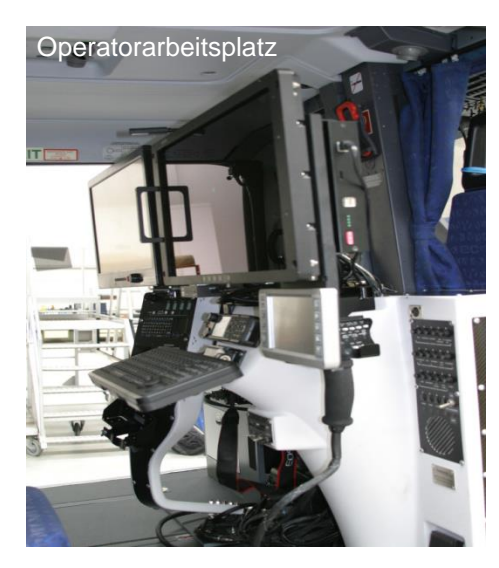

- Modernisierung mit Einrichtung polizeitaktischem Arbeitsplatz
- Ausstattung mit Geobasis- und Fachdaten aus GISPolBB
	- Erstellung Hindernisdatenbank mit Objekten über 200 Fuß (ca. 66m) Höhe (Quellen: ALKIS und ATKIS)
	- Digitales Orthophoto
	- Digitale Topographische Karten (1:10.000 1:100.000)
	- Auswahl an Fachdaten

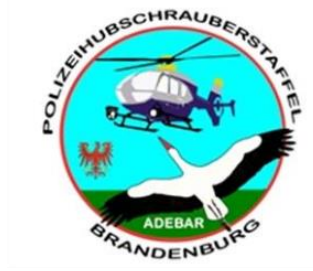

## **Die Geobasisdaten gehen in die Luft (2)**

## 23.08.2018 - Lageerfassung / Darstellung bei Waldbrandlage um Klausdorf Zusammenspiel von Kamerabildern mit Geobasisdaten

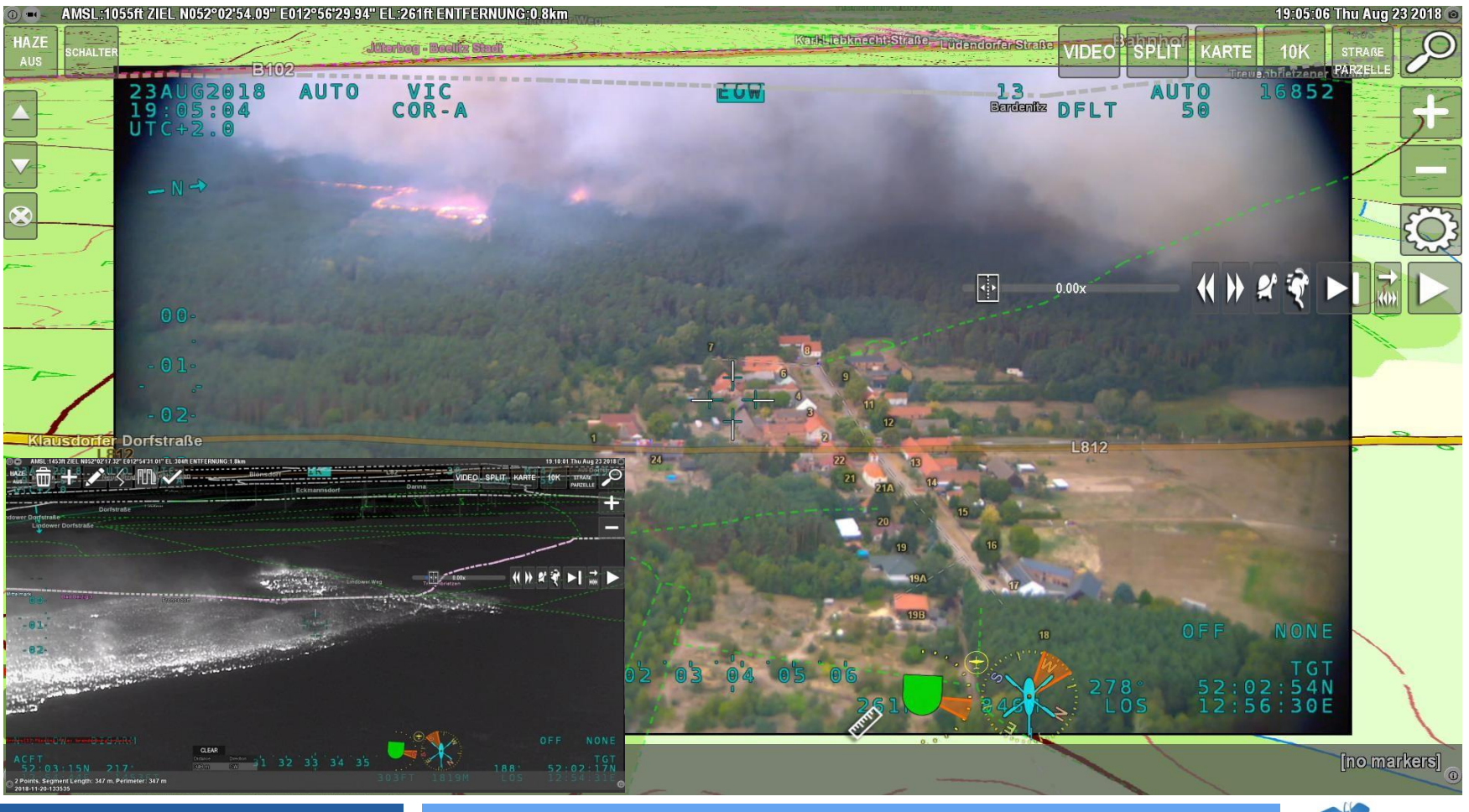

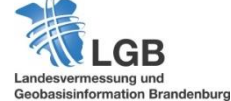

#### **Vielen Dank für Ihre Aufmerksamkeit!**

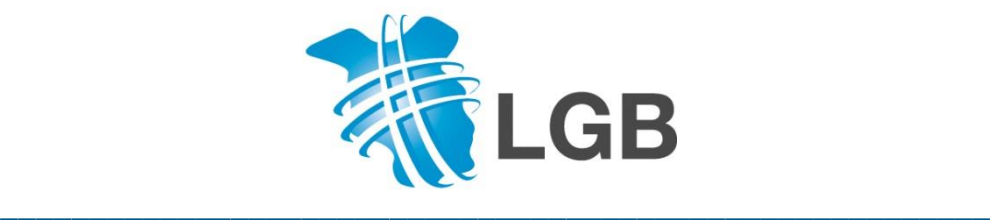

**LGB** (Landesvermessung und Geobasisinformation Brandenburg) Geodatenbereitstellung und Auftragsmanagement Thomas Rothe Heinrich-Mann-Allee 103, 14473 Potsdam Mail: Thomas.Rothe@geobasis-bb.de Tel.: +49 331 8844 329 Fax.: +49 331 8844 126 Web: www.geobasis-bb.de, https://geoportal.brandenburg.de

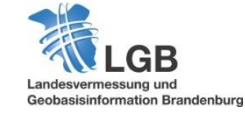

**25**